Amplificatore Operazionale 1 Laboratorio di Segnali e Sistemi - Esercitazione -4 -

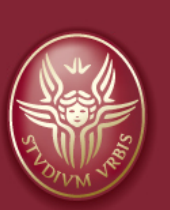

Claudio Luci Università di Roma

*last update : 070117*

## Argomenti dell'esercitazione:

- Misura dello slew rate
- Misura del prodotto del guadagno per banda passante
- Circuito sommatore non invertente

Importante: il sommatore servira' per l'esercitazione 9, quindi non "smontatelo". Fatelo in una parte "isolata" della scheda cosi non occupate tutto lo spazio. Fate un montaggio "pulito"

N.B. per l'esercitazione 9 potreste aver bisogno di un sommatore a 3 ingressi e non a 2. Potete provare a fare questo a 3 invece di quello a 2. N.B. per l'esercitazione 9 potreste aver bisogno di un emitter follower. Realizzatelo sfruttando il secondo op-amp del "sommatore"

## **CD-AMP LM358: piedinatura**

- $\Box$  In laboratorio utilizzeremo l'amplificatore operazionale LM358. Si tratta di un circuito integrato a 8 piedini che contiene due amplificatori operazionali .
- $\Box$  Questo op-amp può funzionare con alimentazione singola positiva e ground, ma è preferibile usare la doppia alimentazione collegando il negativo sul ground.
- $\Box$  La differenza tra le due tensioni deve essere inferiore a 32 V, quindi ad esempio si può usare  $\pm$  12 V.

 $\Box$  L'amplificatore non puo' erogare correnti elevate, quindi le resistenze della rete di reazione non possono essere troppe piccole.

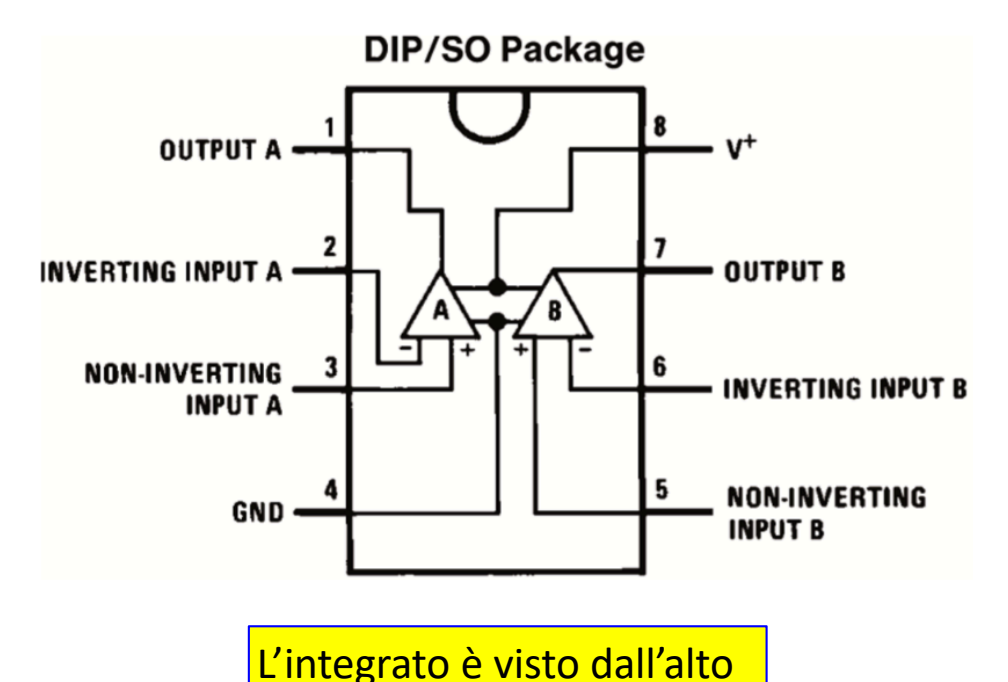

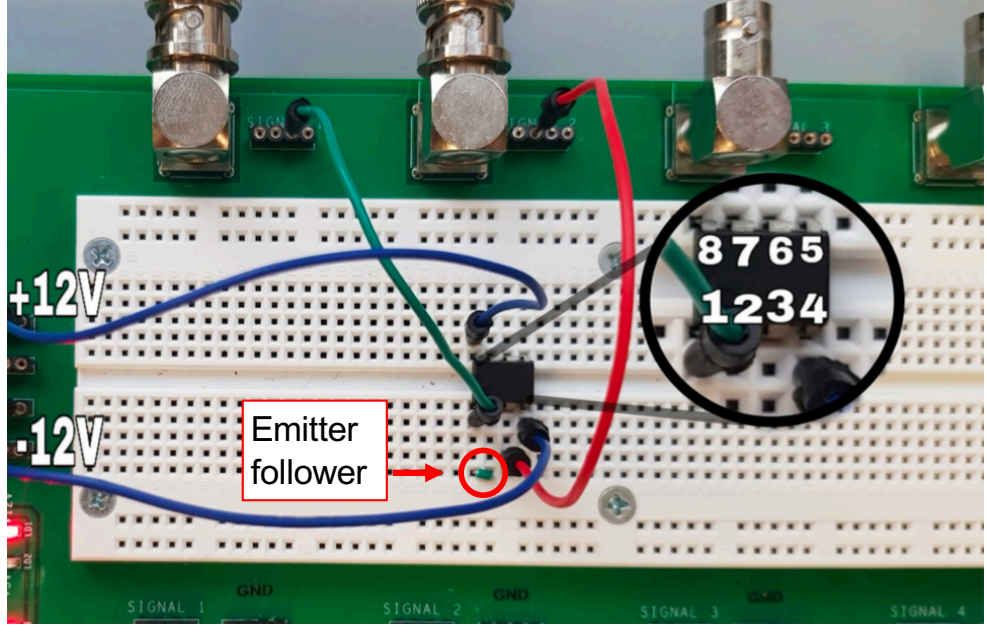

Potete anche usare il TL082 … ha la stessa piedinatura

Claudio Luci – Laboratorio di Segnali e Sistemi– Capitolo 5 3

## **OP-AMP LM358: schema del circuito**

#### **Schematic Diagram (Each Amplifier)**

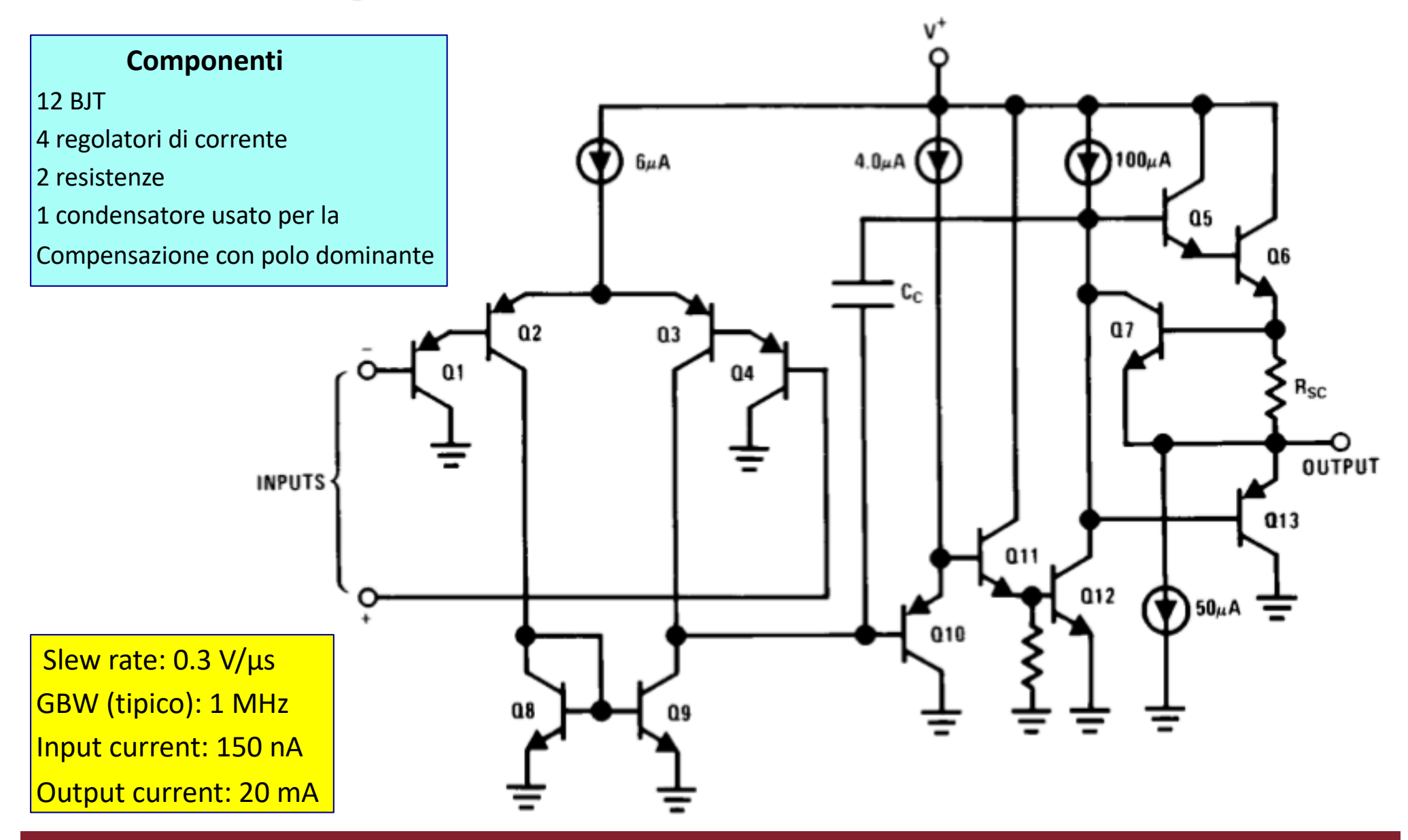

## **OP-AMP TL-082: schema del circuito**

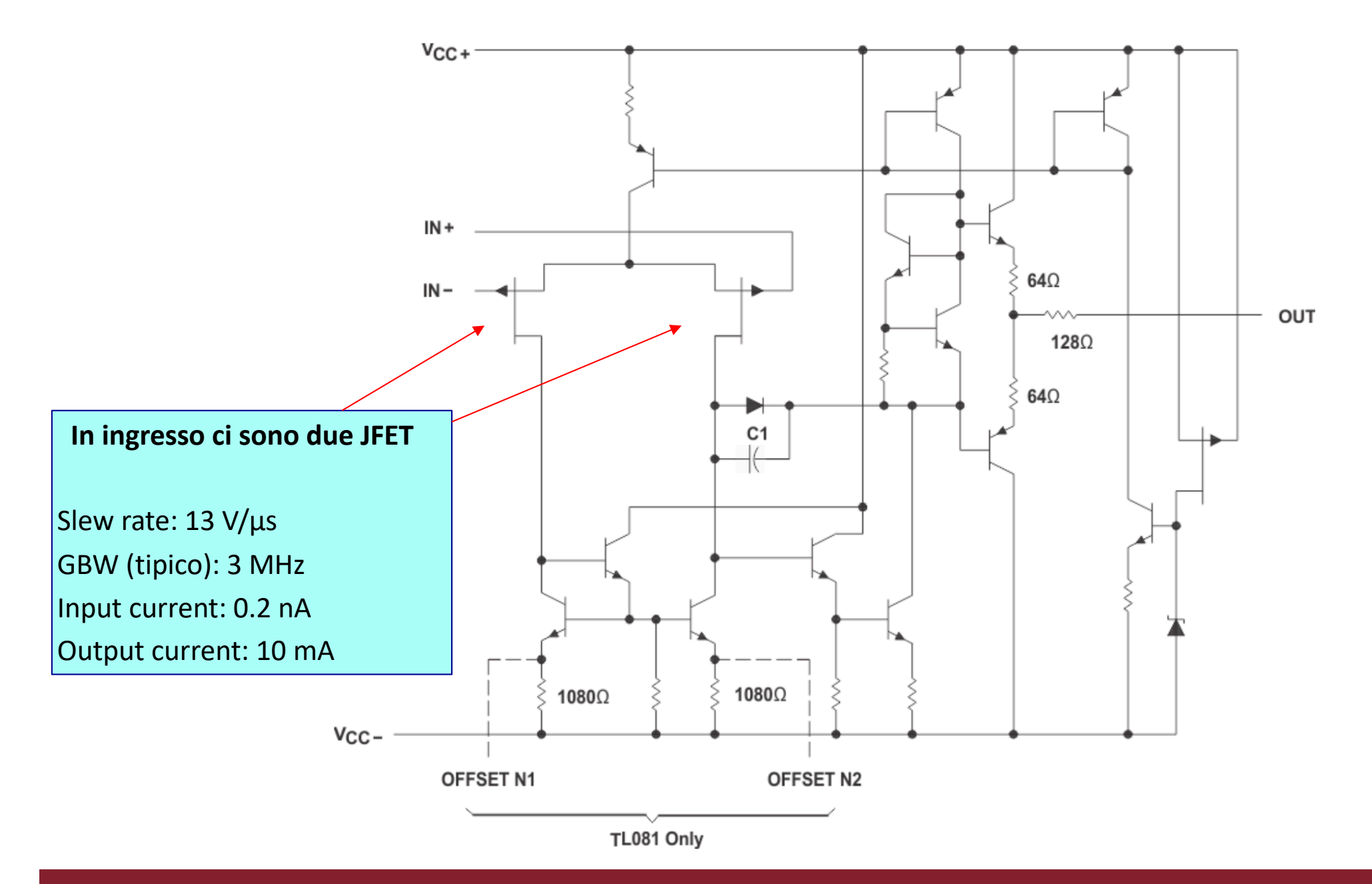

## **Click to Eura dello slew rate**

- $\Box$  Per misurare lo slew rate costruite un amplificatore non invertente con amplificazione unitaria (emitter follower).
- $\Box$  Inviate in ingresso un segnale rettangolare di ampiezza sufficientemente grande e osservate il segnale d'uscita con l'oscilloscopio.
- $\Box$  Dal confronto tra il tempo di salita e l'altezza del gradino si misura lo slew rate.
- q Confrontatelo con quanto dichiarato dal costruttore nei fogli illustrativi

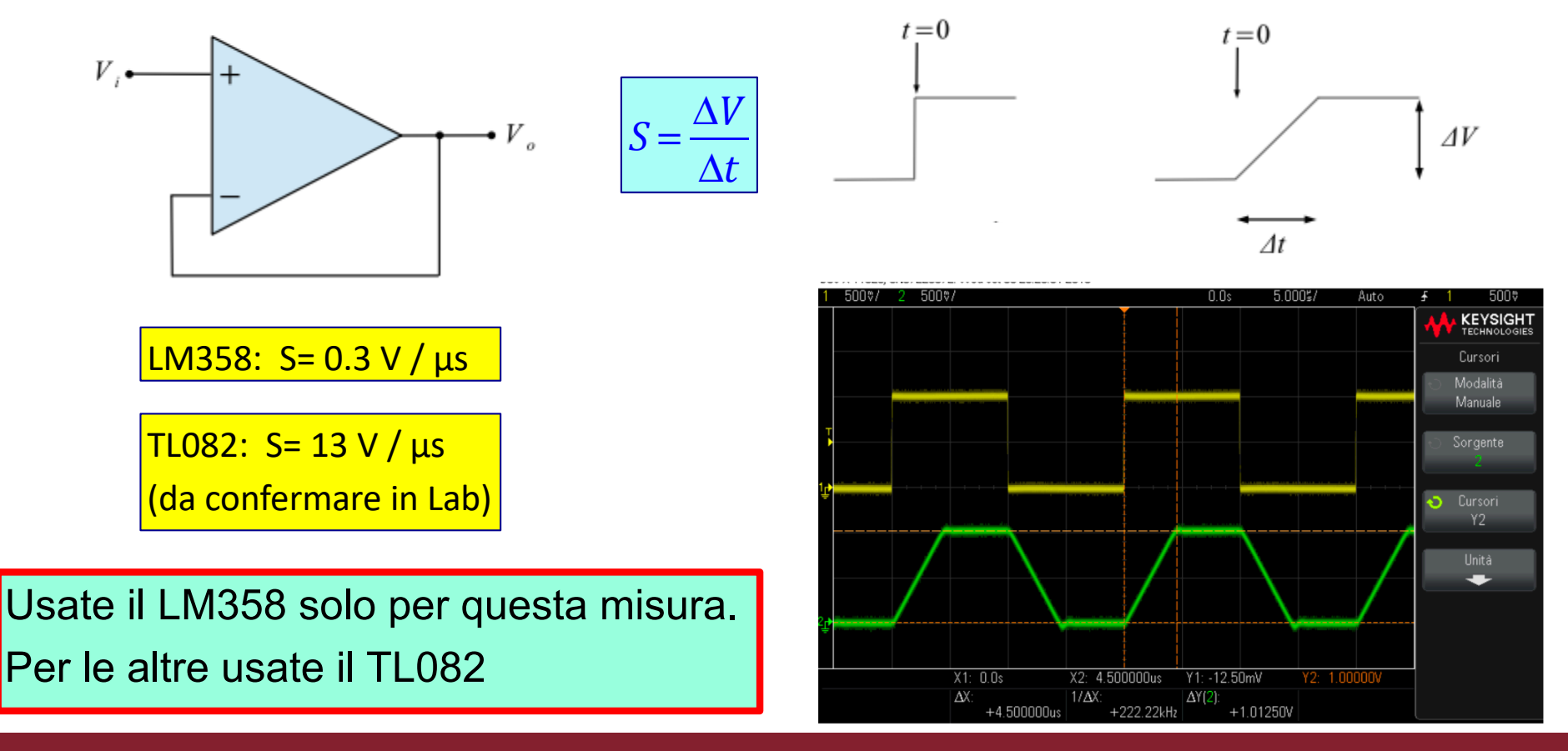

## **Effetto dello slew rate su un segnale sinusoidale**

- $\Box$  Provate a valutare, molto velocemente, l'effetto che lo slew rate può avere su un segnale sinusoidale.
- Costruite un amplificatore invertente, che userete anche per la misura del GBW product.

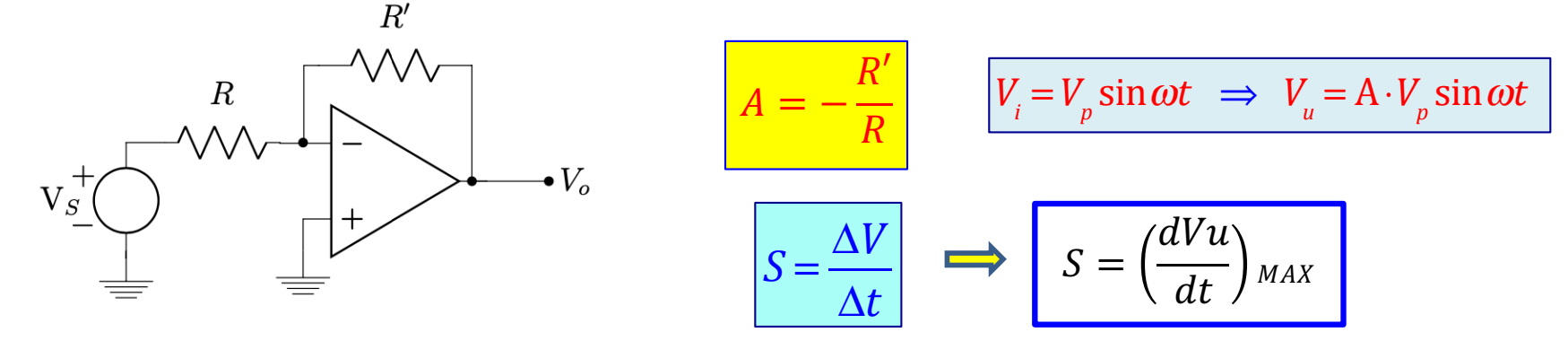

Lo slew rate può deformare il segnale d'uscita se non si rispetta la disuguaglianza:

$$
\left| \frac{dV_u}{dt} = A \cdot V_p \cdot \omega \sin \omega t \right| \longrightarrow A \cdot Vp \cdot \omega \leq \left( \frac{dV_u}{dt} \right)_{MAX} = S \qquad V_p \leq \frac{S}{2\pi f \cdot A}
$$

scegliete una frequenza inferiore a quella di taglio (vedi misura successiva)

Ad esempio A=10 e f=10 kHz dovrebbero andare bene. In questo caso si ha:

$$
V_p \le \frac{S}{2\pi f \cdot A} = \frac{3 \cdot 10^5}{2\pi \cdot 104 \cdot 10} \approx 0.5 V
$$

- Partite da un segnale  $V_p$  molto minore di 0.5 V e cercate di capire per quale valore di  $V_p$  il segnale d'uscita risulti deformato/tagliato.
- Confrontate il valore trovato con quello che si ottiene dalla disuglianza, utilizzando il valore di S misurato nel punto precedente.

## Misura del prodotto guadagno-banda passante

Costruire un amplificatore invertente e misurare l'andamento della risposta in funzione della frequenza per vari valori dell'amplificazione, costruendo il diagramma di Bode complessivo (vedi figura). Verificare che il prodotto (Amplificazione)x(Banda Passante) è costante. E' opportuno scegliere i vari valori di amplificazione (almeno tre, meglio quattro)

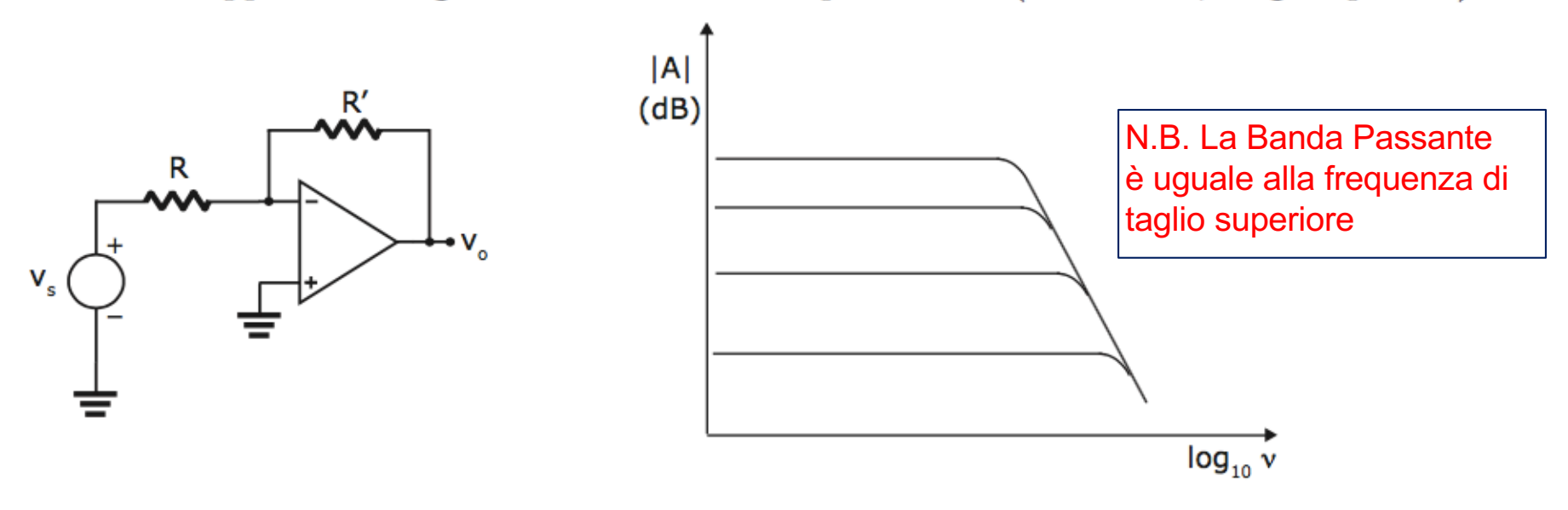

in modo oculato, cioè tale da consentirci di apprezzare bene questo comportamento in un intervallo più grande possibile di valori e con un congruo numero di misure in funzione della frequenza (senza però farne troppe nella regione in cui l'amplificazione è costante). Tenete sempre presente che le resistenze usate non devono essere troppo piccole, ne' troppo grandi.

Attenti allo slew rate:

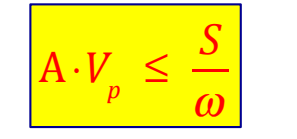

$$
V_p \le \frac{S}{2\pi f \cdot A} = \frac{3 \cdot 10^5}{2\pi \cdot 106} \approx 50 \text{ mV}
$$

## **Consigli per la misura del prodotto GBW**

- $\Box$  La massima tensione d'uscita che potete avere, in modulo, è uguale all'alimentazione (ad esempio 12 V), quindi tenetelo presente quando usate amplificazioni molto grandi
- $\Box$  Si consiglia di usare tre (o quattro) valori dell'amplificazione abbastanza distanti tra loro, ad esempio 4, 40, 100, 250 oppure 5, 20, 80, 200
- □ Ricordate che nel prodotto Guadagno per Banda Passante, il guadagno va preso esprimendo il suo valore in scala lineare e non in decibel.
- $\Box$  Anche se fate tre o quattro misure del GBW, poi dovete combinare le misure per dare un solo valore.

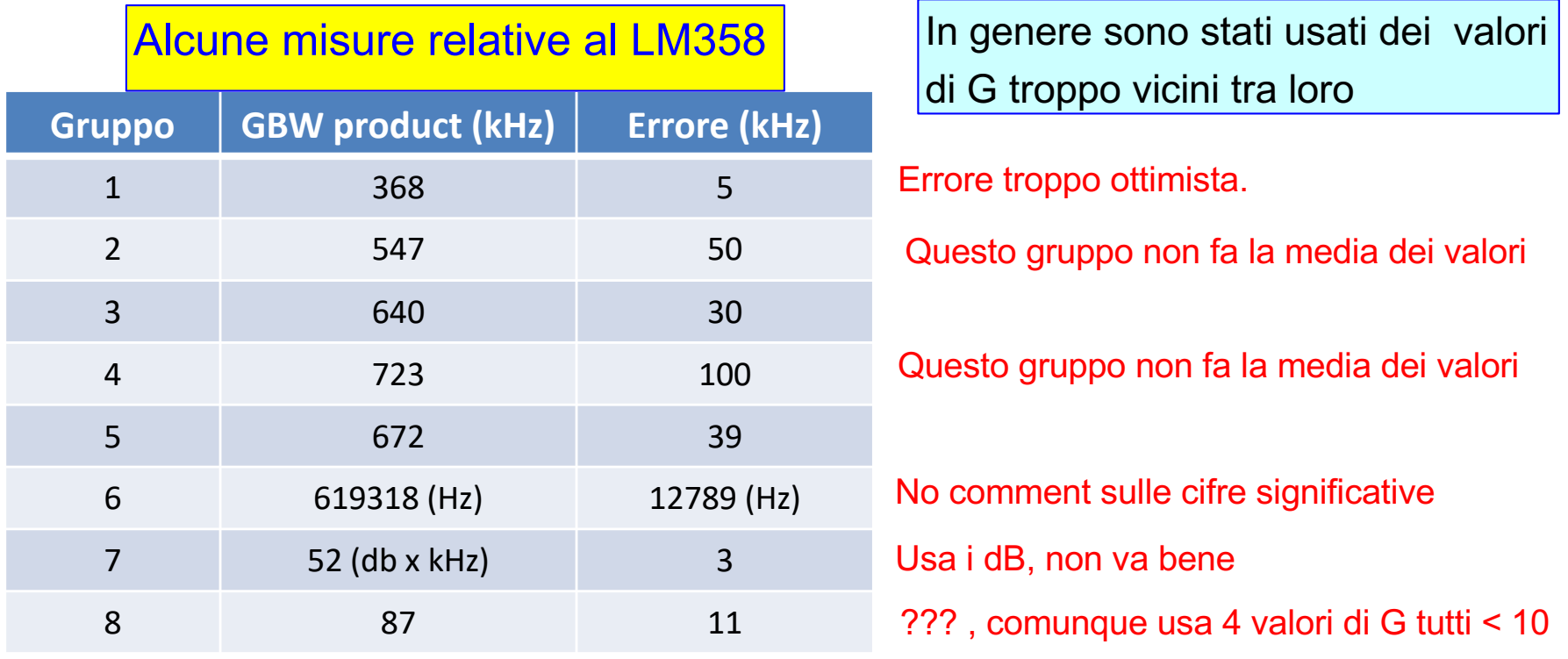

## **Alcuni grafici del GBW product**

Risposta in frequenza per diversi A.

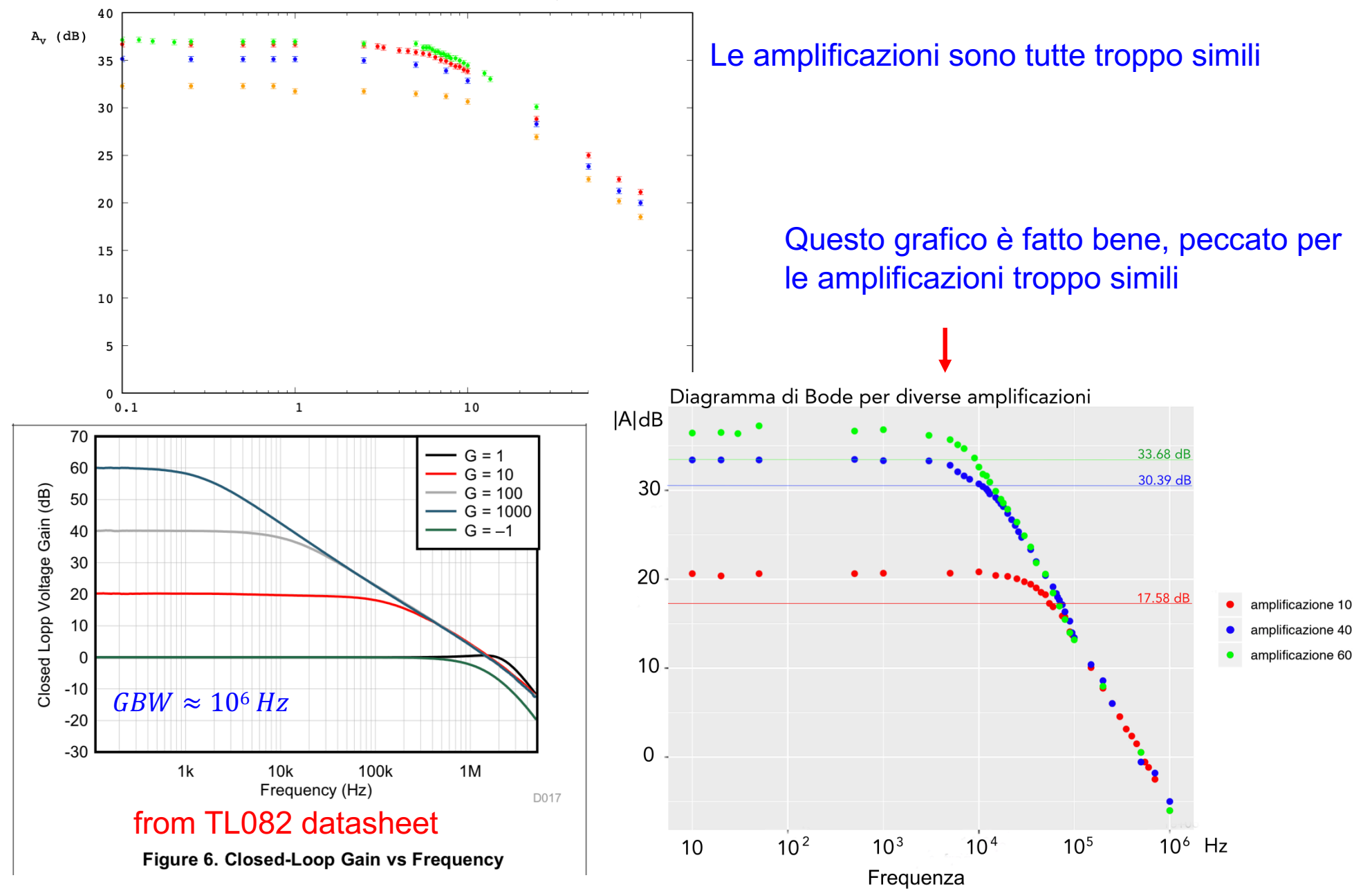

## **Alcuni grafici del GBW product**

Risposta in frequenza dell' LM358

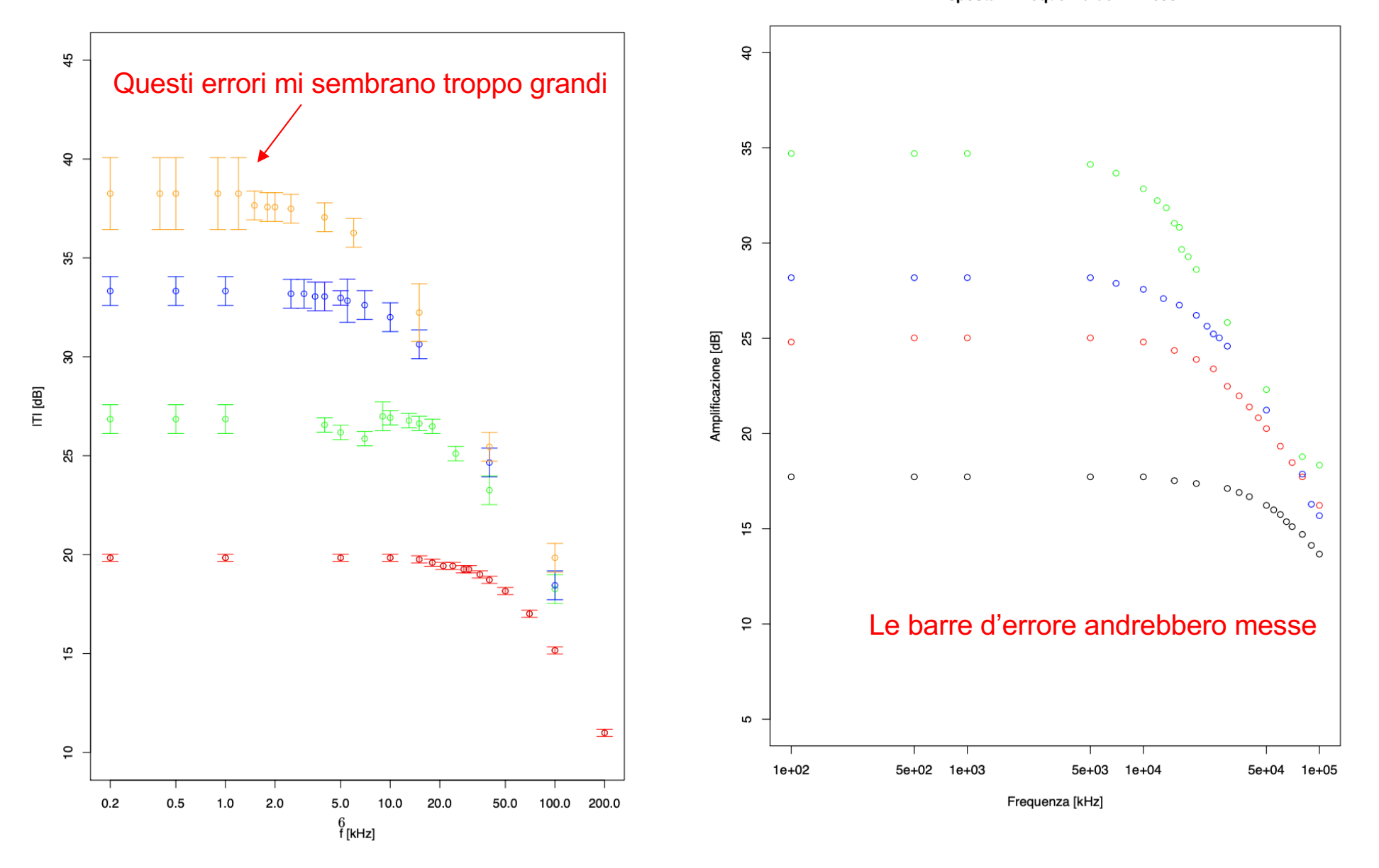

## **Errore sull'amplificazione in dB**

 $\boxed{A(dB) = 20 \log_{10} A}$ 

$$
\Delta A(dB) = 20 \log_{10}(A + \Delta A) - 20 \log_{10} A = 20 \log_{10} \frac{A + \Delta A}{A} = 20 \log_{10} \left(1 + \frac{\Delta A}{A}\right)
$$

Esempio: 
$$
\frac{\Delta A}{A} = 1\% \Rightarrow \Delta A(dB) = 20 \log_{10}(1 + 0.01) = 0.086 \text{ dB}
$$
  
\nEsempio:  $\frac{\Delta A}{A} = 5\% \Rightarrow \Delta A(dB) = 20 \log_{10}(1 + 0.05) = 0.424 \text{ dB}$   
\nEsempio:  $\frac{\Delta A}{A} = 10\% \Rightarrow \Delta A(dB) = 20 \log_{10}(1 + 0.05) = 0.828 \text{ dB}$   
\nFormula inversa:  $\frac{\Delta A}{A} = 10^{\frac{\Delta A}{20}} - 1$ 

Se l'errore relativo sull'amplificazione è piccolo, si può sviluppare il logaritmo al primo ordine:

$$
\Delta A(dB) = 20 \log_{10}(A + \Delta A) - 20 \log_{10} A = 20 \log_{10} A + 20 \frac{d(\log_{10} A)}{dA} \Delta A - 20 \log_{10} A = 20 \log_{10} e \cdot \frac{1}{A} \cdot \Delta A
$$
  

$$
\Delta A(dB) = 8.68 \cdot \frac{\Delta A}{A}
$$

$$
\text{Esempio: } \frac{\Delta A}{A} = 5\% \Rightarrow \Delta A(dB) = 8.68 \times 0.05 = 0.434 \, dB
$$

## **Sommatore non invertente a 3 ingressi**

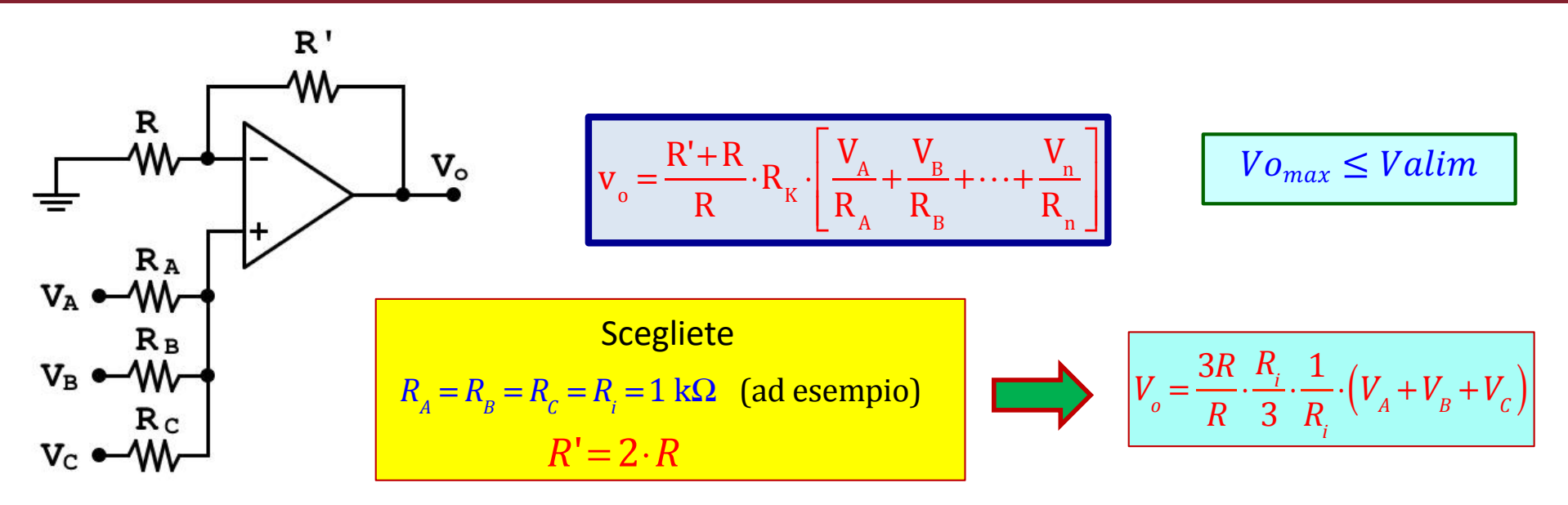

- 1. Misurate separatamente l'amplificazione di ciascun canale mandando un segnale solo su un ingresso, cortocircuitando gli altri due a massa.
- 2. Mandate tre segnali continui sui tre ingressi (ottenuti con dei trimmer) e verificate che l'uscita sia la somma dei tre (potete/dovete anche usare uno o due segnali negativi)
- 3. Mandate due segnali sinusoidali su due ingressi (utilizzando i due generatori o i due canali del generatore nuovo), cortocircuitate il terzo ingresso a massa e verificate il fenomeno dei battimenti (le due frequenze devono essere abbastanza vicine tra loro). Misurate la frequenza del battimento e confrontatela con quello che vi aspettate.
- 4. Mandate un'onda quadra su un ingresso e un segnale sinusoidale di ampiezza piu' piccola e frequenza piu' grande su un altro ingresso (cortocircuitate sempre il terzo) e verificate sull'oscilloscopio cosa ottenete.

#### **Non smontate il circuito alla fine dell'esperienza**

## **Click to edit Masses Battimenti**

#### DS0-X 11026, CN57226246: Wed Nov 06 00:56:52 2019

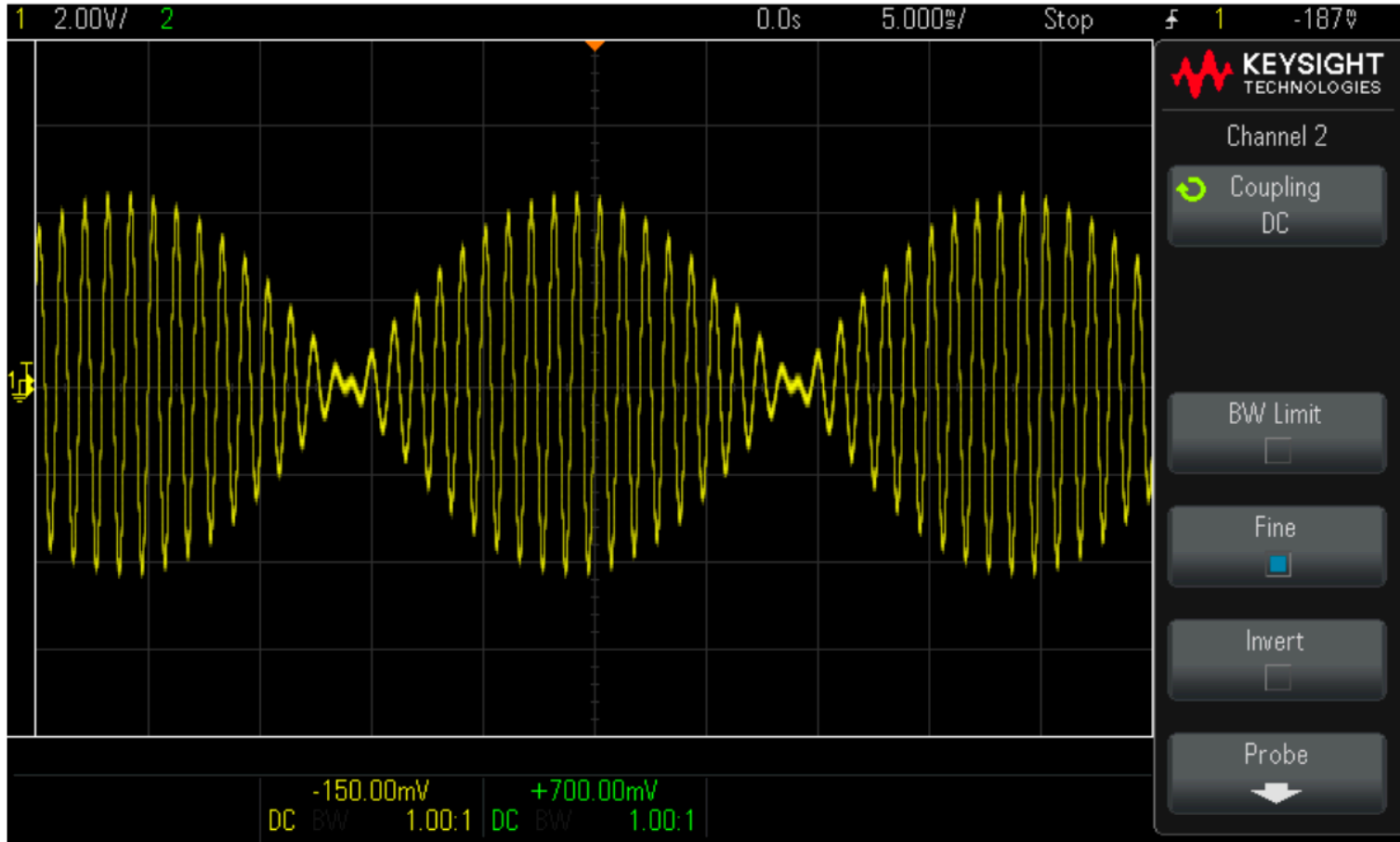

Figure 12: Fenomeno dei battimenti con sommatore a tre ingressi. ampiezza  $V_{\rm B} = V_{\rm C} = 2 V$ ; frequenze  $f_{\rm B} = 1 kHz$ ,  $f_{\rm C} = 950 Hz$ .

#### Verificare che la frequenza dei battimenti sia di 50 Hz

## **Onda quadra più onda sinusoidale**

- onda quadra  $\rightarrow f_{\rm B} = 1 kHz$ ,  $V_{\rm B} = 10 V$ ;
- onda sinusoidale  $\rightarrow f_c = 10 kHz$ ,  $V_c = 2 V$ ;

Tramite l'oscilloscopio osserviamo il segnale di uscita (figura (16)).

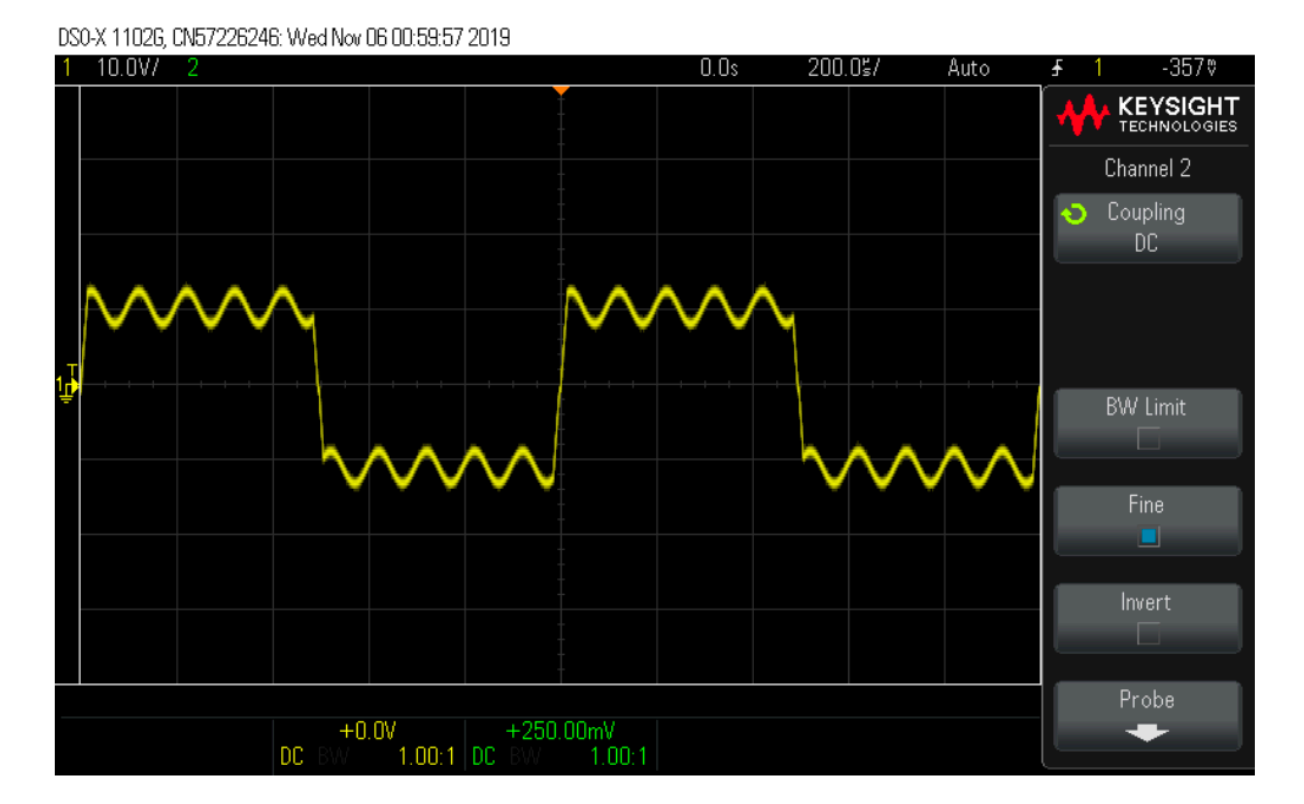

Figure 16: Segnale ottenuto come somma di onda quadra e onda sinusoidale. Poiché il periodo dell'onda quadra è molto più grande di quello della sinusoidale, su ciascun semiperiodo l'output si comporta come la somma di un segnale costante e un segnale sinusoidale: si osserva la stessa onda sinusoidale in ingresso, ma traslata verticalmente di una quantità pari all'ampiezza dell'onda quadra (si veda sezione 2.1). Il verso della traslazione dipende dal semiperiodo (positivo o negativo) dell'onda quadra.

## **Click to be a Click to be a Click to be a Click to be a Click to be a Click to be a Click to be a Click to be a**

#### Il trimmer è un potenziometro. Si utilizza un cacciavite per variare il rapporto di partizione

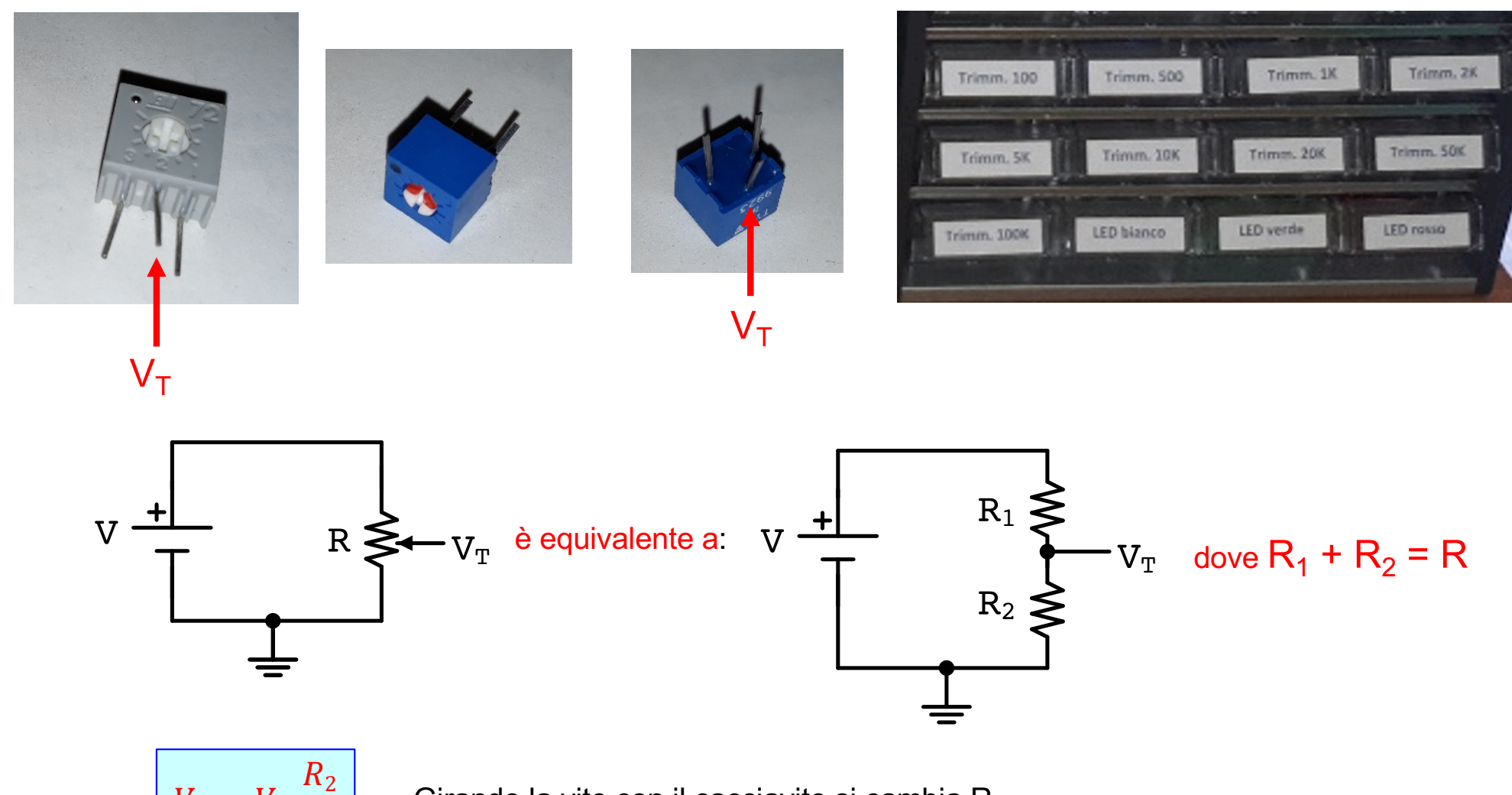

Girando la vite con il cacciavite si cambia  $R<sub>2</sub>$ .

 $V_T = V \cdot$ 

 $\overline{R}$ 

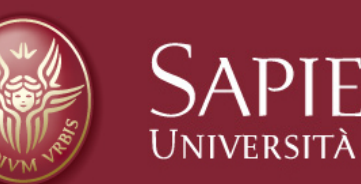

# SAPIENZA Fine esercitazione 4